## ENGG1410F Tutorial Introduction to Page Ranks

Yufei Tao

Department of Computer Science and Engineering Chinese University of Hong Kong

> イロト イ母ト イヨト イヨト э  $QQ$ 1/14

Google made its first debut with page ranks, which represent a technique for ranking the webpages on the Internet by importance. Today we will give a short introduction to this technique. Interestingly, at its core, the technique requires computing just an eigenvector.

2/14

 $\Omega$ 

 $\mathcal{A} \oplus \mathcal{B}$   $\mathcal{B} \oplus \mathcal{B}$   $\mathcal{B} \oplus \mathcal{B}$ 

Let us model the Internet as a graph. Each webpage is represented as a node. Given two nodes  $v_1, v_2 \in V$ , there is an edge from  $v_1$  to  $v_2$  if the webpage  $v_1$  has a hyperlink to the webpage  $v_2$ .

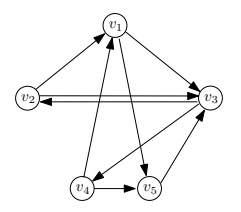

## 一本 三 下  $\leftarrow \equiv +$  $\Omega$ 3/14

Let us imagine the following process that mimics the behavior of a user surfing randomly:

1. Let  $u$  be a random webpage in the Internet.

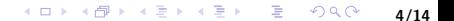

Let us imagine the following process that mimics the behavior of a user surfing randomly:

- 1. Let  $\mu$  be a random webpage in the Internet.
- 2. With probability  $\alpha$ :
	- 2.1 If there is at least one out-going link on  $\mu$ 2.2 Click on a random hyperlink in  $u$ 
		- 2.3 Set  $u$  to the new webpage that opens up.

4/14

 $\sqrt{4}$   $\rightarrow$   $\sqrt{2}$   $\rightarrow$   $\sqrt{2}$   $\rightarrow$ 

э

 $\Omega$ 

2.4 Repeat from Step 2.

Let us imagine the following process that mimics the behavior of a user surfing randomly:

- 1. Let  $\mu$  be a random webpage in the Internet.
- 2. With probability  $\alpha$ :
	- 2.1 If there is at least one out-going link on  $u$ 
		- 2.2 Click on a random hyperlink in  $u$
		- 2.3 Set  $u$  to the new webpage that opens up.

4/14

 $\Omega$ 

**何 ) ( ヨ ) ( ヨ )** 

- 2.4 Repeat from Step 2.
- 3. With probability  $1 \alpha$ :
	- $3.1$  Set u to a random webpage in the Internet.
	- 3.2 Repeat from Step 2.

The value of  $\alpha$  is often set to 0.85 in practice.

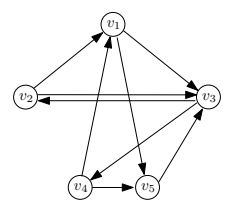

For example, suppose we are at  $v_3$ . Conceptually this is what we do:

- Toss a coin that heads with probability  $\alpha$ .
- If the coin comes up heads, jump to  $v_2$  or  $v_4$  with equal chance.
- If the coin comes up tails, jump to  $v_1$ ,  $v_2$ , ...,  $v_5$  with equal chance.

## メタメ メモメ メモメ  $\Omega$ 5/14

We'd like to ask this question:

If the user keeps surfing like this, where will s/he be at the 100000000000-th page visited?

We'd like to ask this question:

If the user keeps surfing like this, where will s/he be at the 100000000000-th page visited?

But this is a wrong question, because the process is random, such that there won't be a deterministic answer. The correct question to ask is:

If the user keeps surfing like this, what is the probability that  $s/he$ will land on  $v_1$  as the 1000000000000-th page?

We'd like to ask this question:

If the user keeps surfing like this, where will s/he be at the 100000000000-th page visited?

But this is a wrong question, because the process is random, such that there won't be a deterministic answer. The correct question to ask is:

If the user keeps surfing like this, what is the probability that  $s/he$ will land on  $v_1$  as the 1000000000000-th page?

The probability is the page rank of  $v_1$ . Of course, the same question can also be asked about any other page.

If the user keeps surfing like this, what is the probability that s/he will land on  $v_1$  as the 100000000000-th page?

Why the number 100000000000? Interestingly, the theory of random walks (which we will not get into today) tells us that the probability remains the same as long as a sufficiently large number of steps have been performed! In other words, it won't matter if you replace 100000000000 with, say, 100000000001!

7/14

つのへ

If the user keeps surfing like this, what is the probability that s/he will land on  $v_1$  as the 100000000000-th page?

The rationale behind page ranks is this:

A page  $v$  is more "important", i.e., having a higher page rank, if a random surfer has a larger chance landing on v after a sufficiently large number of steps.

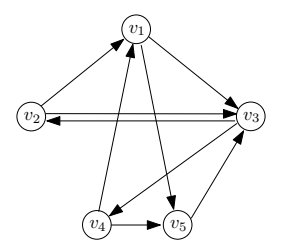

The page ranks of  $v_1, ..., v_5$  are 0.1716, 0.1666, 0.3214, 0.1666, and 0.1737, respectively. Note that the sum of all the page ranks is 1.

Remaining question: How to calculate them?

Let  $n$  be the number of nodes. Define  $\boldsymbol{M} = [m_{ij}]$  as an  $n \times n$  matrix where  $m_{ij}$  is the probability of moving from node  $v_j$  to node  $v_i$ .

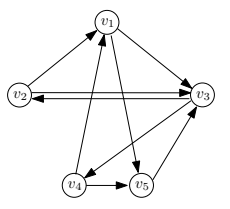

**母 ト ィ ヨ ト ィ** 

∍∍

10/14

つのへ

For example, when  $\alpha = 0.85$ ,  $m_{23} = 0.455$ . Why? See next.

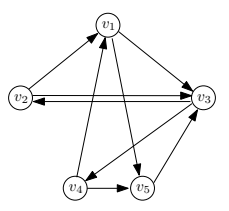

Recall: Suppose we are at  $v_3$ . Conceptually this is what we do:

- Toss a coin that heads with probability  $\alpha$ .
- If the coin comes up heads, jump to  $v_2$  or  $v_4$  with equal chance.
- If the coin comes up tails, jump to  $v_1$ ,  $v_2$ , ...,  $v_5$  with equal chance.

So the probability to go from  $v_3$  to  $v_2$  is:

$$
\alpha/2+(1-\alpha)/5
$$

11/14

つくい

which is 0.455 for  $\alpha = 0.85$ .

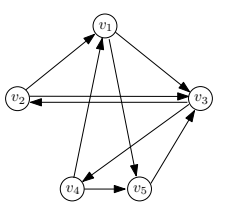

You can verify:

$$
M = \begin{bmatrix} 0.03 & 0.455 & 0.03 & 0.455 & 0.03 \\ 0.03 & 0.03 & 0.455 & 0.03 & 0.03 \\ 0.455 & 0.455 & 0.03 & 0.03 & 0.88 \\ 0.03 & 0.03 & 0.455 & 0.03 & 0.03 \\ 0.455 & 0.03 & 0.03 & 0.455 & 0.03 \end{bmatrix}
$$

Theory of random walks tells us some important facts:

- M must have an eigenvalue 1.
- The page ranks make an eigenvector under the eigenvalue 1!

Theory of random walks tells us some important facts:

• M must have an eigenvalue 1.

The page ranks make an eigenvector under the eigenvalue 1!

In our example:

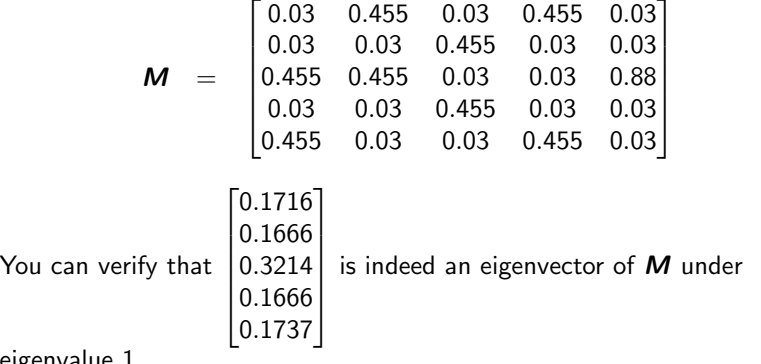

eigenvalue 1.

We now have an algorithm to compute the page ranks:

- **1** Obtain M.
- **2** Obtain an arbitrary eigenvector  $p$  of M under the eigenvalue 1.
- $\bullet$  Scale  $\boldsymbol{p}$  into  $c\boldsymbol{p}$  with a proper real number  $c$  so that all components of  $cp$  add up to 1.

14/14

 $\Omega$ 

AD > 4 E > 4 E >

4 cp now stores the page ranks of all vertices.